## **Webex ‐ Work at Home Solutions During COVID‐19**

Best Practices for conducting a successful Webex Meeting

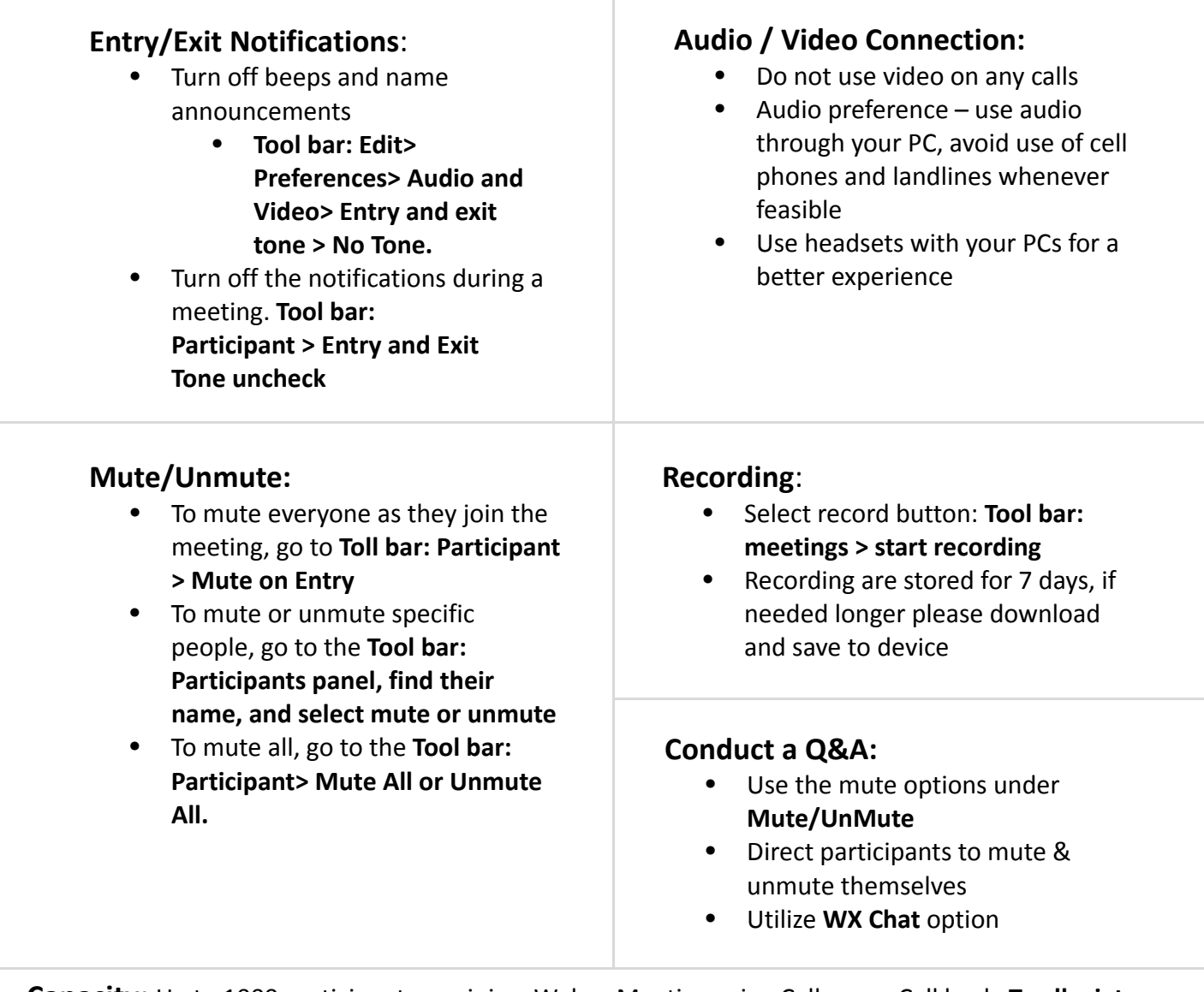

**Capacity:** Up to 1000 participants can join a Webex Meeting using Call me or Call back. **To alleviate capacity concerns, please start meetings 15 minutes after the hour. Scheduling:** Avoid calls starting at 00/30 during day, Schedule calls 15/45

**1**

**Additional Resources:** (Click links below) **System Outage Notifications: https://status.webex.com Verizon's On‐Demand Video Quick Tips Webex Meetings user guides Personal Meeting Room user guides**